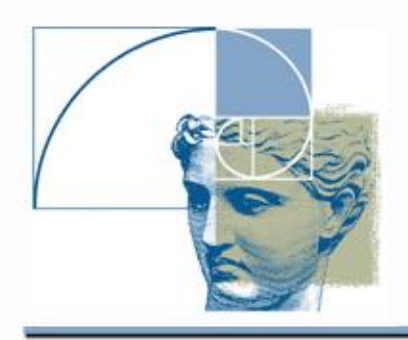

# Convolution Primitives in HyperFun

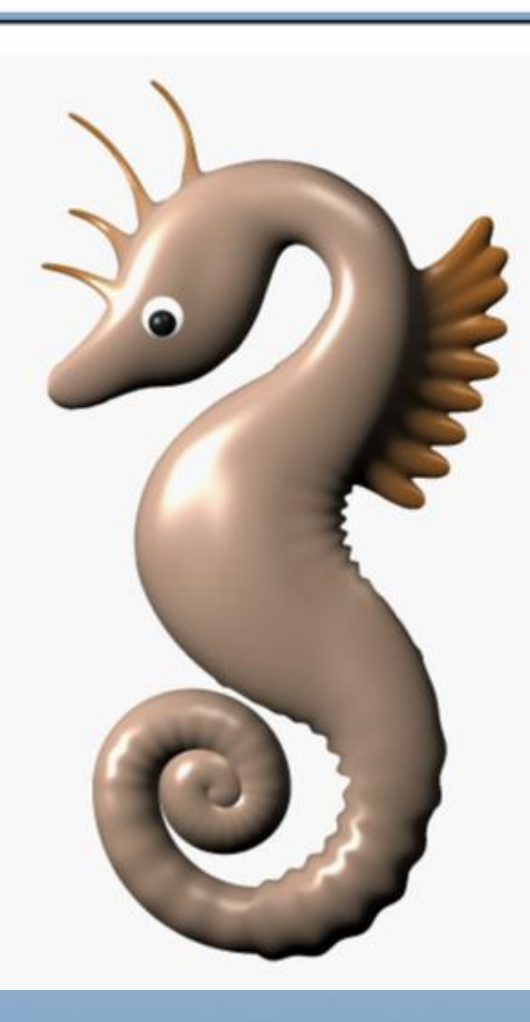

Images by Brian Wyvill

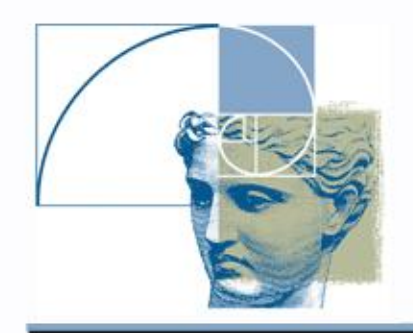

## HyperFun Library

#### **Primitives** *Algebraic primitives:*

*hfSphere, hfEllipsoid, hfCylinder, hfEllCylinder, hfEllCone, hfTorus, hfSuperel, hfBlock*

#### *Skeletal objects:*

*hfBlobby, hfMetaball, hfSoft*

### **Convolution objects:**

*hfConvPoint, hfConvLine, hfConvArc, hfConvTriangle, hfConvCurve, hfConvMesh*

#### *Procedural objects:*

*hfNoiseG* 

#### **Operations**

*hfScale, hfShift, hfRotate, hfTwist, hfStretch, hfTaper hfBlendUni, hfBlendInt*

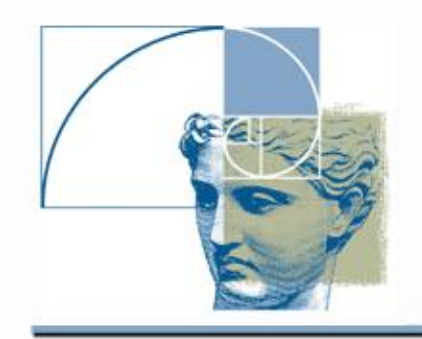

# Skeletal Surface Definition

with 
$$
F(P) - T = 0
$$
  
\nwith  $F(P) = \sum_{i=1}^{N} c_i F_i(r_i)$   
\n*N* is the number of skeletal elements,

 $F<sub>i</sub>$  is the individual scalar field, (*blending function*) of the *i*-th element, r ; is the distance from P to the  $\zeta$ th element, T is the *threshold* (or *level value*).

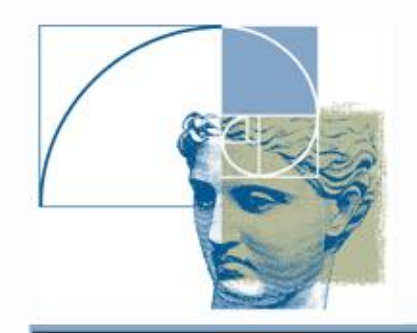

# Convolution Integral

Defining function of a convolution primitive:

$$
f(X) = \int_{R^3} s(P)h(X - P)dP
$$

- *s(X)* is a predicate function defining geometry of the skeletal element
- *h(X)* is a convolution kernel Usually integration requires heavy numerical calculations, but we use analytical solutions for integrals over several skeletal elements.

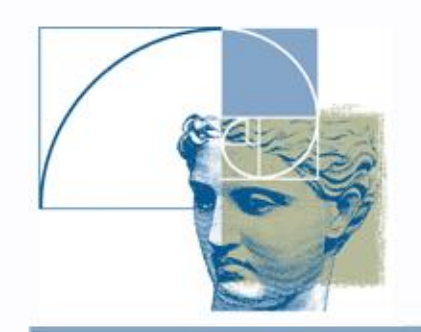

# Skeletal elements

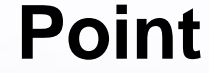

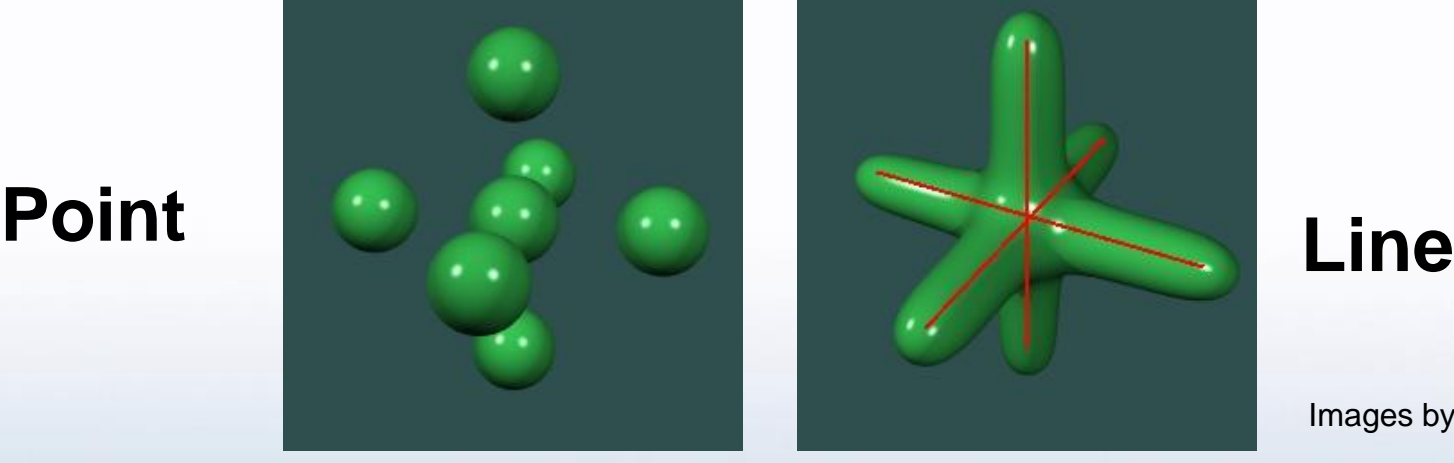

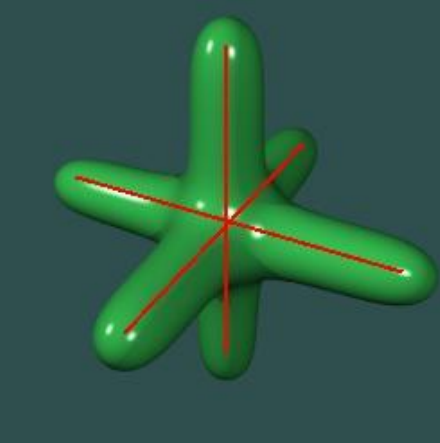

Images by Yuichiro Goto

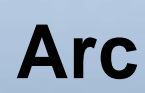

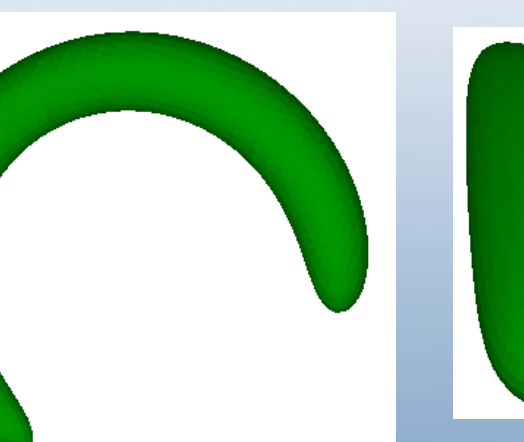

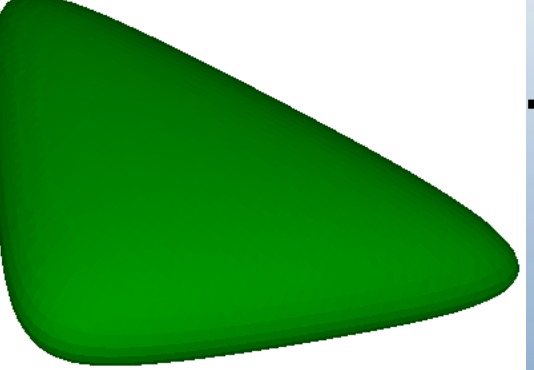

### **Triangle**

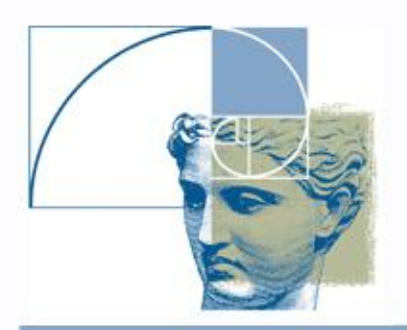

Convolution primitive: Skeletal Points

## **hfConvPoint(x,vect,S,T)**

- **x** given point coordinates for the function evaluation;
- **vect** linear array of skeleton points' coordinates organized as  $(x_1, y_1, z_1, x_2, y_2, z_2, \ldots);$
- **S** array of inverse kernel width parameters for each skeletal point; smaller S<sub>i</sub> means bigger i-th component;
- **T** threshold value for the entire model; smaller **T** means entire expanded surface; bigger **T** means entire contracted surface.

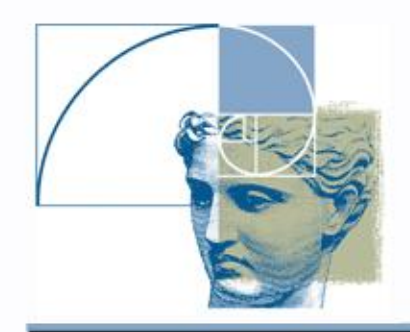

Convolution primitive: Skeletal Points

### Smaller *S<sup>i</sup>* means bigger *i*-th component

 $S = 1.0$  $T = 0.1$ **S = 0.75**   $T = 0.1$  $S = 0.5$  $T = 0.1$ **S = 0.35**   $T = 0.1$ 

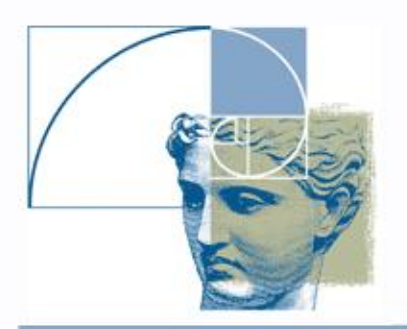

# Convolution primitive: Skeletal Lines

## **hfConvLine(x,begin,end,S,T)**

- **x** given point coordinates for the function evaluation;
- **begin** linear array of beginning points' coordinates of line segments, organized as  $(x_{b1},y_{b1},z_{b1}, x_{b2},y_{b2},z_{b2}, \ldots);$
- **end** array of ending points' coordinates of line segments, organized as  $(x_{e1},y_{e1},z_{e1}, x_{e2},y_{e2},z_{e2}, \ldots);$
- **S** array of inverse kernel width parameters for each skeletal line segment; smaller  $S<sub>i</sub>$  means bigger i-th component;
- **T** threshold value for the entire model; smaller **T** means entire expanded surface; bigger **T** means entire contracted surface.

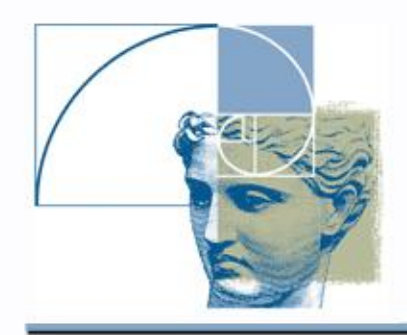

Convolution primitive: Skeletal Lines

### Convolution primitive defined by three line segments.

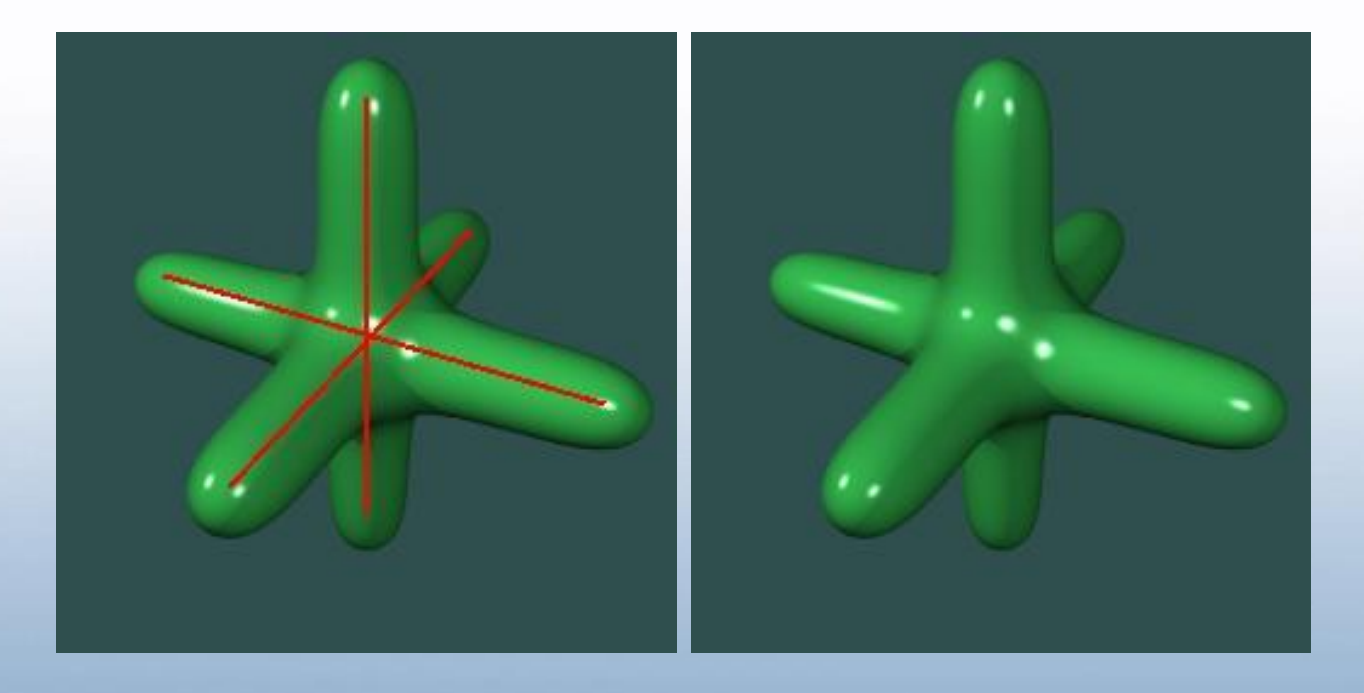

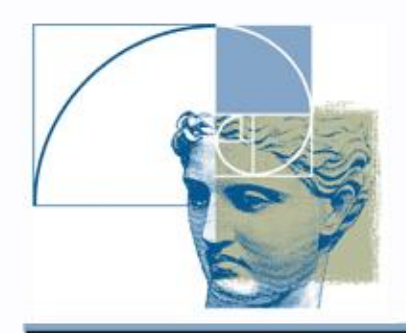

Convolution primitive: Skeletal Curve

## **hfConvCurve(x,vect,S,T)**

- **x** given point coordinates;
- **vect** linear array of skeleton curve points' coordinates organized as  $(x_1, y_1, z_1, x_2, y_2, z_2, ...)$ ;
- **S** array of inverse kernel width parameters;
- **T** threshold.

Convolution surface with a skeleton curve defined by five points.

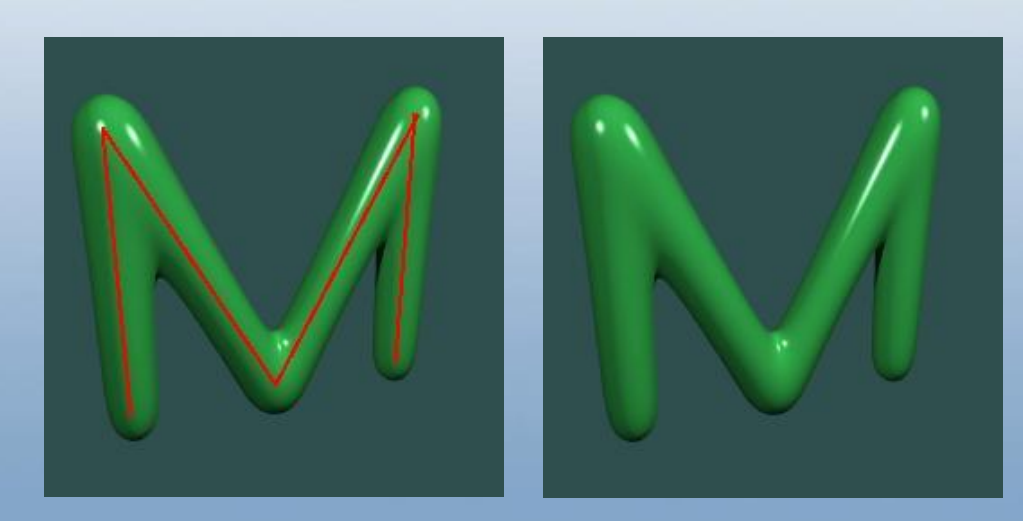

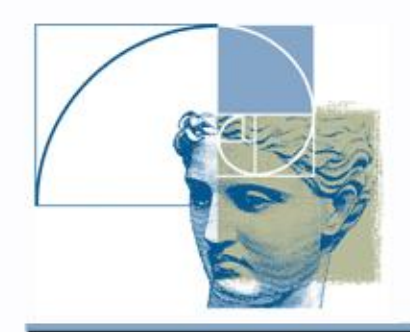

# Convolution primitive: Skeletal Arcs

#### **hfConvArc(x,center,radius,theta,axis,angle,S,T)**

- $x -$  given point coordinates
- **center** coordinate array for centers of arcs
- **radius** array of arcs' radii
- **theta** array of arcs' angles measured from positive x-axis counter-clockwise, 360 degrees are used for the full circle)
- **axis** array of vectors defining axis of rotation for each arc placed on a local plane parallel to the xy-plane
- **angle** angles of rotation for arcs around axis of rotation
- **S** array of inverse kernel width parameters
- **T** threshold.

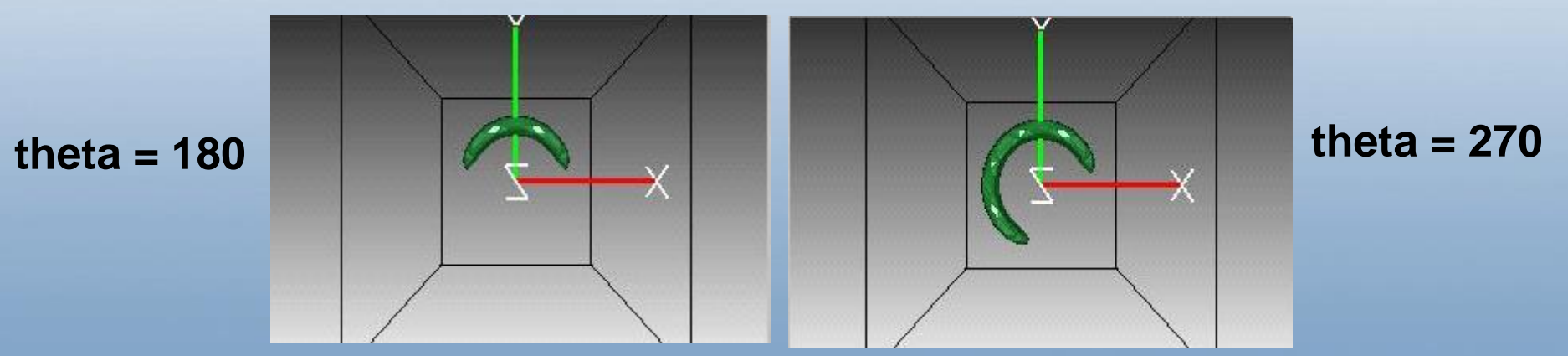

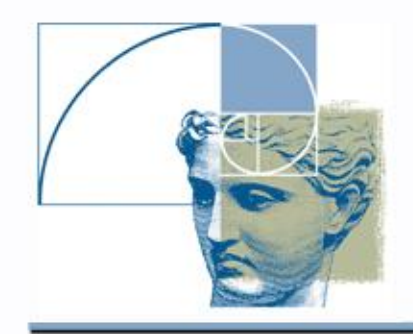

Convolution primitive: Skeletal Arcs

Convolution primitive defined by two skeletal arcs

- two full circles with theta = 360
- one rotated about x-axis

```
\arcs(x[3], a[1]) {
```

```
………….
theta = [ 360.0, 360.0]; 
axis = [0.0, 0.0, 1.0,1.0, 0.0, 0.0]; 
angle = [ 0.0, 90.0];s = [0.5, 0.5];
arcs = hfConvArc(x, center, radius, theta, axis,angle, s, 0.5); 
}
```
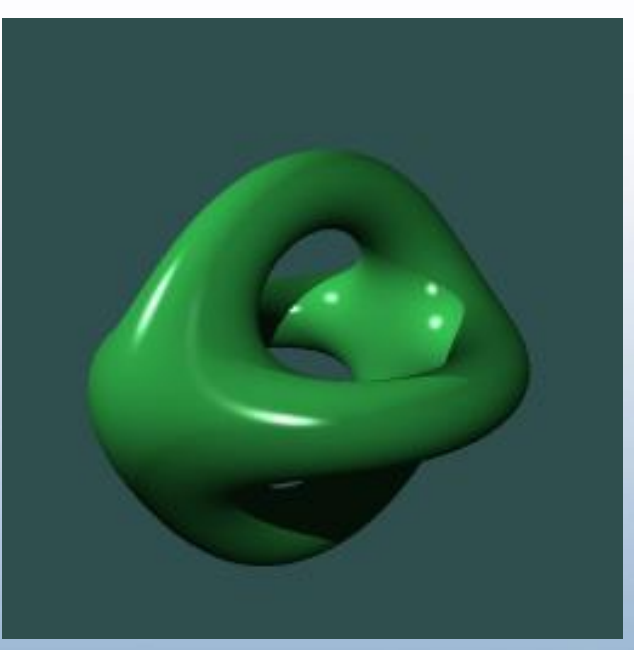

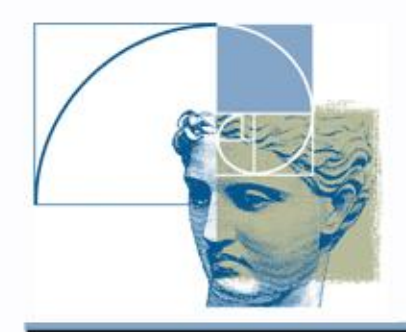

Convolution primitive: Skeletal Triangles

## **hfConvTriangle(x,vect,S,T)**

- **x** given point coordinates;
- **vect** coordinate array for vertices of triangles, 9 elements for each triangle organized as  $(x_1, y_1, z_1, x_2, y_2, z_2, x_3, y_3, z_3 \dots);$
- **S** array of inverse kernel width parameters;
- **T** threshold.

Convolution surface with four skeleton triangles.

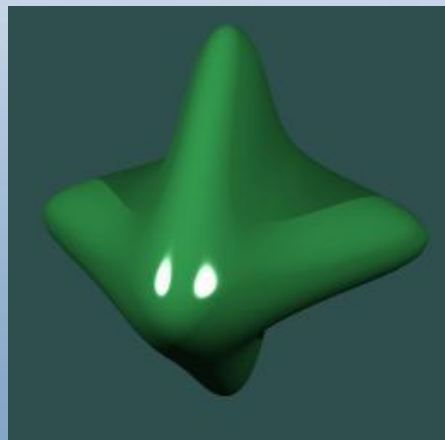

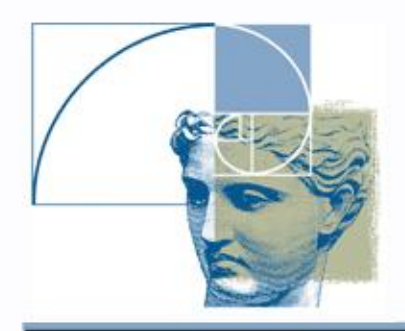

Convolution primitive: Skeletal Mesh

## **hfConvMesh(x,vertex,index,S,T)**

- **x** given point coordinates;
- **vertex** coordinate array for vertices of connected triangles organized as  $(x_1, y_1, z_1, x_2, y_2, z_2, x_3, y_3, z_3 \dots);$
- **index** list of vertex indices, 3 per triangle organized as  $(i_1, i_2, i_3, ...)$
- **S** array of inverse kernel width parameters;
- **T** threshold. vertex = [

```
-2.5, 0.0, 0.0, 
0.0, 2.5, 0.0, 
2.5, 0.0, 0.0, 
0.0, -2.5, 0.0]; 
index = [ 1, 2, 3, 1, 4, 3 ];
```
Two triangles described in **vertex** and **index** arrays – memory saving structure